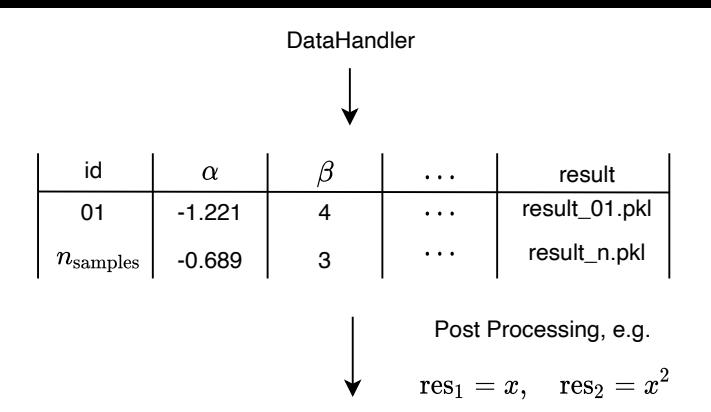

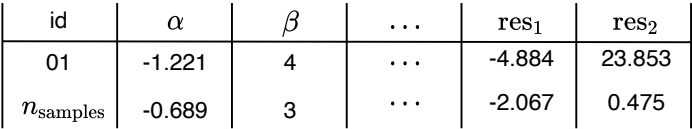

Filter, e.g:

 $res_1 > -5, \alpha < -1$